Provide Salesforce [PDI Practice Te](https://blog.examslabs.com/?p=677)st Engine for Preparation [Q123-Q147

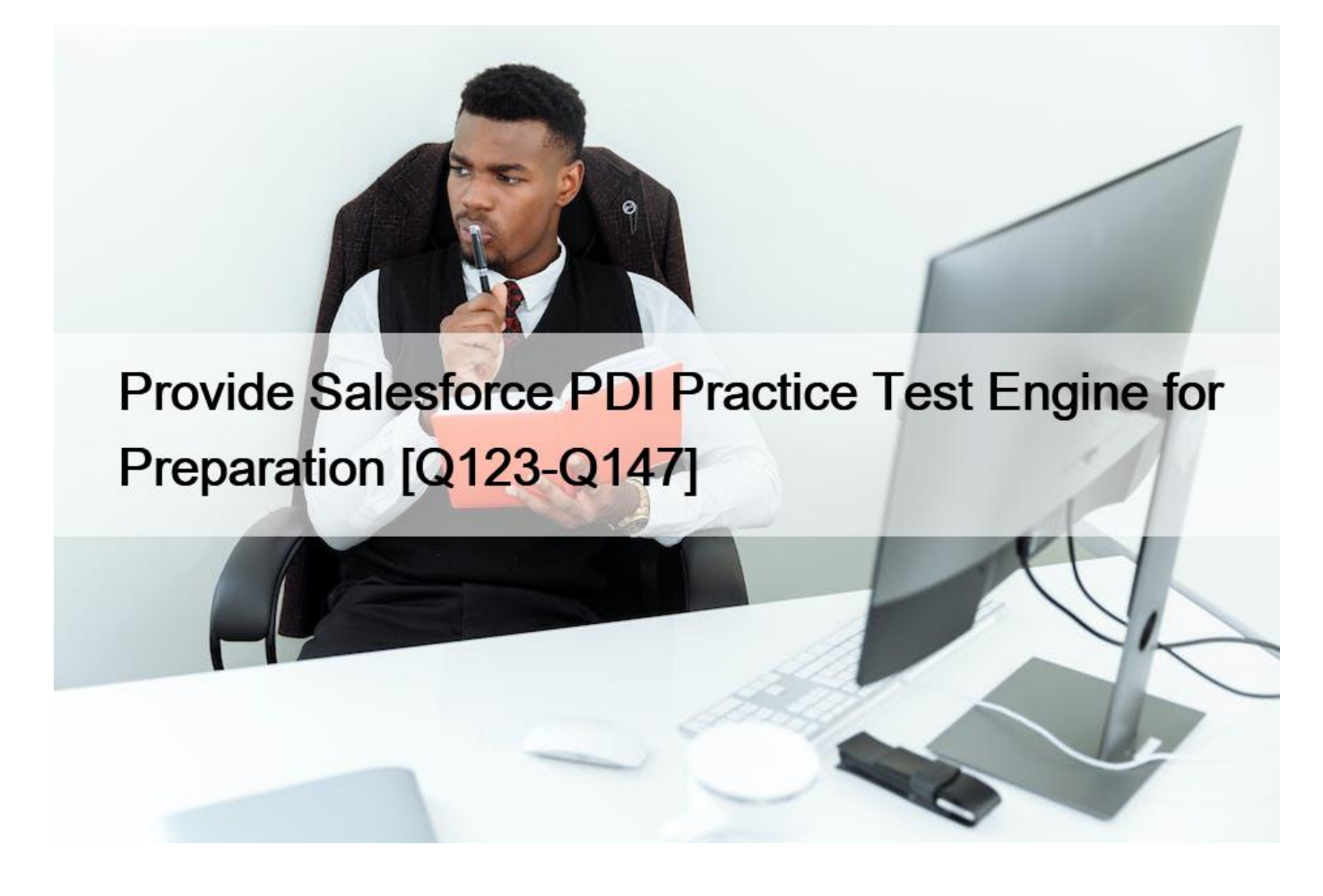

Provide Salesforce PDI Practice Test Engine for Preparation Detailed New PDI Exam Questions for Concept Clearance

# Salesforce PDI Exam Syllabus Topics:

TopicDetailsTopic 1- Display and use a custom user interface components, including Lightning Components, Visual Flow, and Visualforce- Describe the environments, requirements, and process for deploying code and associated configurationsTopic 2- Describe the capabilities and use cases for formula fields and roll-up summary fields- identify common use cases for declarative versus programmatic customizationsTopic 3- Describe the capabilities of the declarative process automation features- Describe the considerations when developing in a multi-tenant environmentTopic 4- Describe the Salesforce Developer tools such as Salesforce DX, Salesforce CLI- Describe the relationship between Apex transactionsTopic 5- Implement exception handling in Apex, including custom exceptions as needed- ncorporate Visualforce pages into Lightning Platform applicationsTopic 6- Describe the types of web content that can be incorporated into Visualforce pages- Use programmatic techniques to prevent security vulnerabilities

# Who should take the PDI Exam

Salesforce Certified Platform Developer I certification is an internationally-recognized validation that identifies persons who earn it as possessing skilled as a Salesforce Certified Platform Developer I. If a candidate wants significant improvement in career growth

needs enhanced knowledge, sk[ills, and talents. The Sales](https://blog.examslabs.com/?p=677)force PDI Exam provides proof of this advanced knowledge and skill. If a candidate has knowledge of associated technologies and skills that are required to pass the Salesforce PDI Exam then he should take this exam.

### **QUESTION 123**

A developer wants to list all of the Tasks for each Account on the Account detail page. When a task is created for a Contact, what does the developer need to do to display the Task on the related Account record?

- \* Nothing. The task is automatically displayed on the Account page.
- \* Nothing. The Task cannot be related to an Account and a Contact.
- \* Create a Workflow rule to relate the Task to the Contact' s Account.
- \* Create an Account formula field that displays the Task information.

### **QUESTION 124**

A team of many developers work in their own individual orgs that have the same configuration at the production org. Which type of org is best suited for this scenario?

- \* Developer Sandbox
- \* Developer Edition
- \* Full Sandbox
- \* Partner Developer Edition

### **QUESTION 125**

Universal Container(UC) wants to lower its shipping cost while making the shipping process more efficient.

The Distribution Officer advises UC to implement global addresses to allow multiple Accounts to share a default pickup address. The Developer is tasked to create the supporting object and relationship for this business requirement and uses the Setup Menu to create a custom object called "Global Address". Which field should the developer ad to create the most efficient model that supports the business need?

- \* Add a Master-Detail field on the Account object to the Global Address object
- \* Add a Master-Detail field on the Global Address object to the Account object.
- \* Add a Lookup field on the Account object to the Global Address object.
- \* Add a Lookup field on the Global Address object to the Account object

## **QUESTION 126**

What should a developer use to implement an automatic Approval Process submission for Cases?

- \* An Assignment Rule
- \* Scheduled Apex
- \* Process Builder
- \* A Workflow Rule

#### **QUESTION 127**

Which approach should a developer use to add pagination to a Visualforce page?

- \* A StandardController
- \* The Action attribute for a page
- \* The extensions attribute for a page

\* A StandardSetController

### **QUESTION 128**

How can a developer check the test coverage of active Process Builder and Flows deploying them in a Changing Set?

- \* Use the Flow properties page.
- \* Use the code Coverage Setup page
- \* Use the Apex testresult class
- \* Use SOQL and the Tooling API

### **QUESTION 129**

What is an important consideration when developing in a multi-tenant environment?

- \* Governor limits prevent tenants from impacting performance in multiple orgs on the same instance.
- \* Unique domain names take the place of namespaces for code developed for multiple orgs on multiple instances.
- \* Polyglot persistence provides support for a global, multilingual user base in multiple orgs on multiple instances.
- \* Org-wide data security determines whether other tenants can see data in multiple orgs on the same instance.

#### **QUESTION 130**

A Visual force page displays two fields named Phone Number and Email.User1 has access to Phone Number, but not to Email.User2 has access to Email, but not Phone NumberA developer needs to ensure that User1 can only see Phone Number, and User2 can only see Email.Which method can the developer use to achieve this?

- \* Schema isUpdateable() method.
- \* Schema isAccessible() method.
- \* Schema isReadable() method.
- \* Schema isCreateable() method.

#### **QUESTION 131**

The values  $&\#8216;$  High $&\#8217;$ ,  $&\#8216;$  Medium $&\#8217;$ , and  $&\#8216;$  Low $&\#8217;$  are Identified as common values for multiple picklist across different object. What is an approach a developer can take to streamline maintenance of the picklist and their values, while also restricting the values to the ones mentioned above?

- \* Create the Picklist on each object and use a Global Picklist Value Set containing the Values.
- \* Create the Picklist on each object as a required field and select  $\&\#8220;$ Display values alphabeticaly, not in the order entered".
- \* Create the Picklist on each object and select  $\&\#8220;$ Restrict picklist to the values defined in the value set $&\#8221;$ .
- \* Create the Picklist on each and add a validation rule to ensure data integrity.

## **QUESTION 132**

Which two describe Heroku Redis? Choose 2 answers.

- \* Is an in-memory key-value data store, run by Heroku.
- \* Is a repository for storing large images.
- \* Is an option for long-term data storage.
- \* Is provisioned and managed as an add-on.

### **QUESTION 133**

what are the methods used to show input in classic and lightning ?

\* Use visualforce page in clas[sic and lightning compone](https://blog.examslabs.com/?p=677)nt in lightning

## **QUESTION 134**

The following Apex method is part of the ContactService class that is called from a trigger: public static void setBusinessUnitToEMEA(Contact thisContact){ thisContact.Business\_Unit\_c = "EMEA" ; update thisContact; } How should the developer modify the code to ensure best practice are met? \* Public static void setBusinessUnitToEMEA(List<Contact> contacts){

```
for(Contact thisContact : contacts){
```

```
thisContact.Business_Unit_c = 'EMEA';
```
update contacts[0];

```
}
```

```
}
```

```
* Public static void setBusinessUnitToEMEA(List<Contact> contacts){
```

```
for(Contact thisContact : contacts) {
```

```
thisContact.Business Unit c = \&\#8216; EMEA& \#8217;
```

```
}
```
update contacts;

```
}
```
\* Public static void setBusinessUnitToEMEA(Contact thisContact){

```
List <Contact> contacts = new List<Contact>();
```
contacts.add(thisContact.Business Unit  $c = \&\#8216$ ;EMEA $&\#8217$ ;);

update contacts;

```
}
```
\* Public void setBusinessUnitToEMEA(List<Contact> contatcs){

contacts[0].Business\_Unit\_c =  $&\#8216;$  EMEA $&\#8217;$ ;

update contacts[0];

```
}
```
## **QUESTION 135**

A developer is building custom search functionality that uses SOSL to search account and contact records that match search terms provided by the end user. The feature is exposed through a Lightning web component, and the end user is able to provide a list of

terms to search.

Consider the following code snippet:

@AuraEnabled public static List<List<sObject>> searchTerms(List<String> termList)( List<List<sobject>> result = new Lists(dsG@db)ect>>(); for (String term : termList) result.addAAOGrAS : term IN ALL FIELDS RETURNING Account (Name), Contact (FirstName, LastName) ]); return result;

What is the maximum number of search terms the end user can provide to successfully execute the search without exceeding a governor limit?

- \* 20
- \* 150
- \* 200
- \* 2,000

### **QUESTION 136**

A team of developers is working on a source-driven project that allows them to work independently, with many different org configurations. Which type of Salesforce orgs should they use for their development?

- \* Developer sandboxes
- \* Scratch orgs
- \* Full Copy sandboxes
- \* Developer orgs

## **QUESTION 137**

A developer needs to create a custom button for the Account object that, when clicked, will perform a series of calculation and redirect the user to a custom visualforce page.

Which three attributes need to be defined with values in the <apex:page> tag to accomplish this?

Choose 3 answers

- \* renderAs
- \* standard Controller
- \* readOnly
- \* Action
- \* extensions

## **QUESTION 138**

Given the following code snippet, that is part of a custom controller for a Visualforce page:

```
public void updateContact(Contact thisContact) (
    thisContact.Is_Active_c = false;
      this Contact. Is_Active_c = false;<br>try(<br>update this Contact;<br>(catch (Exception e) {<br>string error Message = 'An error occurred while updating<br>ApexPages.addressage (now ApexPages.nessage (ApexPages.se
    try
    }catch(Exception e){
                                                 Fror occurred while updating the Contact. '+e.getMessage())
       ApexPages.addmessage(new ApexPages.message(ApexPages.severity.FATAL,errorMessage));
    \lambda\,
```
In which two ways can the try/catch be enclosed to enforce object and field-level permissions and prevent the DML statement from being executed if the current logged-in user does not have the appropriate level of access? Choose 2 answers

\* Use if (Schema, sobjectType, Contact, isUpdatable ( ) )

- \* Use if (Schema , sobjectType. Contact. Field, Is\_Active\_c. is Updateable ( ) )
- \* Use if (Schema.sObjectType.Contact.isAccessible ( ) )
- \* Use if (thisContact.Owner = = UserInfo.getuserId ( ) )

## **QUESTION 139**

```
Example 1:
AggregateResult[] groupedResults = [SELECT CampaignId, AVG(Amount) FROM Opportunity GROUP BY
CampaignId];
for (AggregateResult ar : groupedResults)
    System.debug('Campaign ID' + ar.get('CampaignId'));
    System.debug('Average amount' + ar.get('expr0'));
ð
Example 2:
AggregateResult[] groupedResults = [SELECT CampaignId, AVG(Amount) theAverage FROM Opportunity
GROUP BY CampaignId);
for (AggregateResult ar : groupedResults)
                                                            S.C.System.debug('Campaign ID' + ar.get('Campaign
    System.debug('Ayerage amount'
Example 3:
AggregateResult[] groupedResults = [SELECT CampaignId, AVG(Amount) FROM Opportunity GROUP BY
CampaignId];
for (AggregateResult ar : groupedResults)
\left\{ \frac{1}{2} \right\}System.debug('Campaign ID' + ar.get('CampaignId'));
    System.debug('Average amount' + ar.get.AVG());
Example 4:
Example 4:<br>AggregateResult[] groupedResults = [SELECT CampaignId, AVG(Amount) theAverage FROM Opportunity
GROUP BY CampaignId];
for (AggregateResult ar : groupedResults)
 R.
     System.debug('Campaign ID' + ar.get('CampaignId'));
     System.debug('Average amount' + ar.theAverage);
```
Which two examples above use the system. debug statements to correctly display the results from the SOQL aggregate queries? Choose 2 answers

- \* Example 1
- \* Example 2
- \* Example 3
- \* Example 4

#### **QUESTION 140**

A method is passed a list of generic sObjects as a parameter.

What should the developer do to determine which object type (Account, Lead, or Contact, for example) to cast each sObject?

- \* Use the first three characters of the sObject ID to determine the sObject type.
- \* Use the getSObjectType method on each generic sObject to retrieve the sObject token.
- \* Use the getSObjectName method on the sObject class to get the sObject name.
- \* Use a try-catch construct to cast the sObject into one of the three sObject types.

## **QUESTION 141**

A developer wrote Apex code that calls out to an external system. How should a developer write the test to provide test coverage?

- \* Write a class that extends HTTPCalloutMock.
- \* Write a classthat implements the HTTPCalloutMock interface.
- \* Write a class that implements the WebserviceMock interface.
- \* Write a class that extends WebserviceMock

#### **QUESTION 142**

A developer is implementingan Apex class for a financial system. Within the class, the variables  $\&\#8216$ ; creditAmount $\&\#8217$ ; and  $&\#8216$ ; debtAmount $&\#8217$ ; should not be able to change once a value is assigned. In which two ways can the developer declare the variables to ensure their value can only be assigned one time? Choose 2 answers

- \* Use the static keyword and assign its value in the class constructor.
- \* Use the final keyword and assign its value in the class constructor.
- \* Use the static keyword and assign its value in a static initializer.
- \* Usethe final keyword and assign its value when declaring the variable.

### **QUESTION 143**

Which three options can be accomplished with formula fields? (Choose three.)

- \* Generate a link using the HYPERLINK function to a specific record.
- \* Display the previous value for a field using the PRIORVALUE function.
- \* Determine if a datetime field value has passed using the NOW function.
- \* Return and display a field value from another object using the VLOOKUP function.
- \* Determine which of three different images to display using the IF function.

#### **QUESTION 144**

Which three steps allow a custom SVG to be included in a Lightning web component? Choose 3 answers

- \* Upload the SVG as a static resource. (Missed)
- \* Import the static resource and provide a getter for it in JavaScript. (Missed)
- \* Reference the getter in the HTML template. (Missed)
- \* Reference the import in the HTML template.
- \* Import the SVG as a content asset file.

#### **QUESTION 145**

Which standard field is required when creating a new contact record?

- \* LastName
- \* Name
- \* AccountId
- \* FirstName

## **QUESTION 146**

What can be developed using the Lightning Component framework?

- \* Hosted web applications
- \* Single-page web apps
- \* Dynamic web sites
- \* Salesforce integrations

#### **QUESTION 147**

Universal Container use a simple order Management app. On the Order Lines, the order line total is calculated by multiplying the item price with the quantity ordered. There is a Master-Detail relationship between the Order and the Order Lines object.

What is the practice to get the sum of all order line totals on the order header?

- \* Roll-Up Summary Field
- \* Apex Trigger
- \* Process Builder
- \* Declarative Roll-Up Summaries App

**PDI 2023 Training With 295 QA's:** https://www.examslabs.com/Salesforce/Salesforce-PDI/best-PDI-exam-dumps.html]